## *Quick Reference Card - Basic* **PP01 Delimit Position**

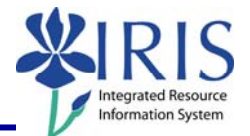

**Process:** Use transaction code **PP01** when there is a need to delimit a position. Delimiting a position stops the validity of the position as of the specified date, so only delimit positions that will not be used after the end validity date. Be sure to check all the relationships of the position to all other objects, including employees holding the position. The position can be marked as "historical", which will preserve the records associated with the position.

**Role:** Authorized Personnel **Frequency:** When Needed

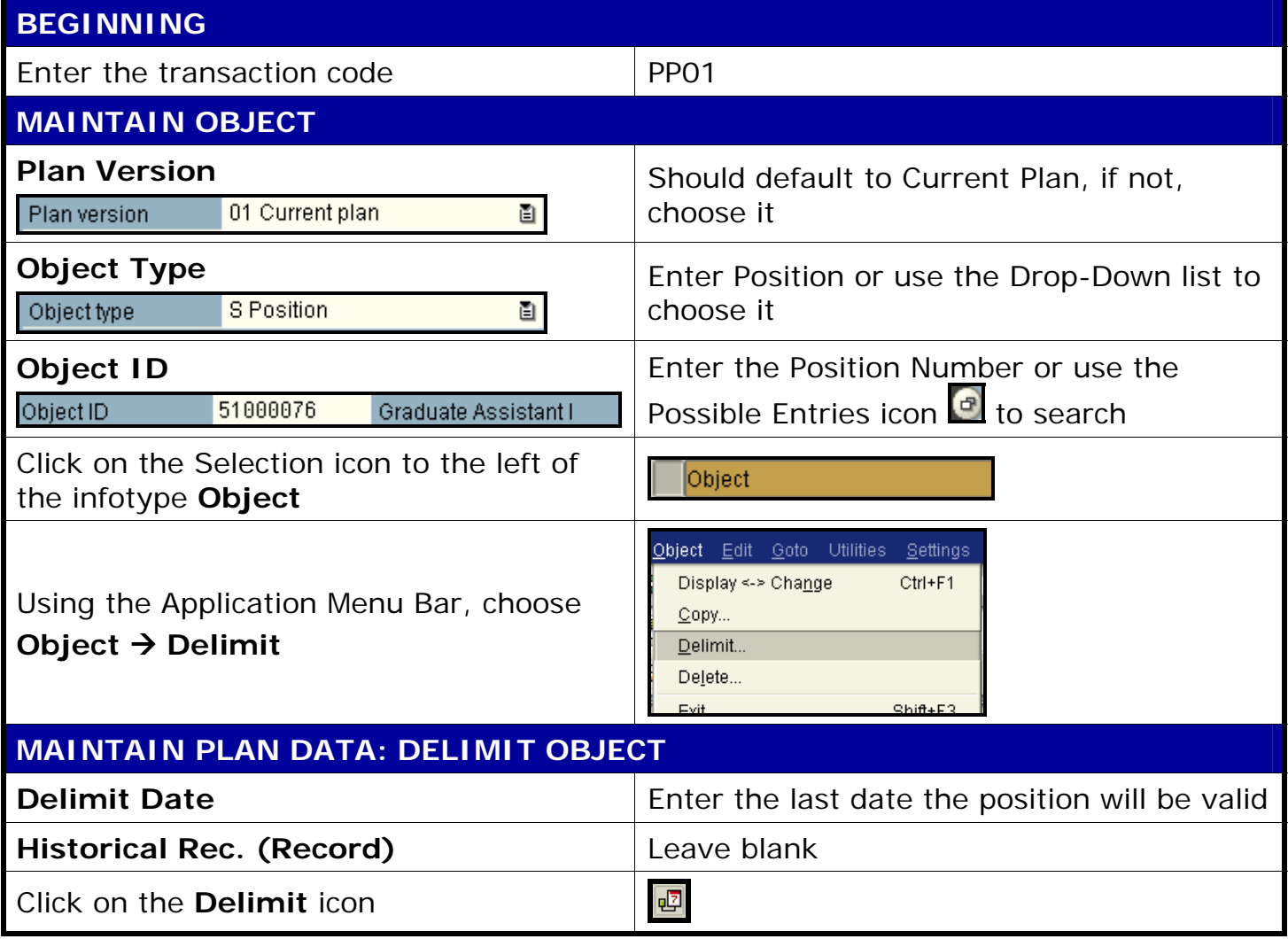

1

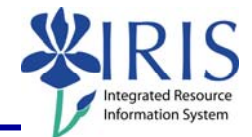

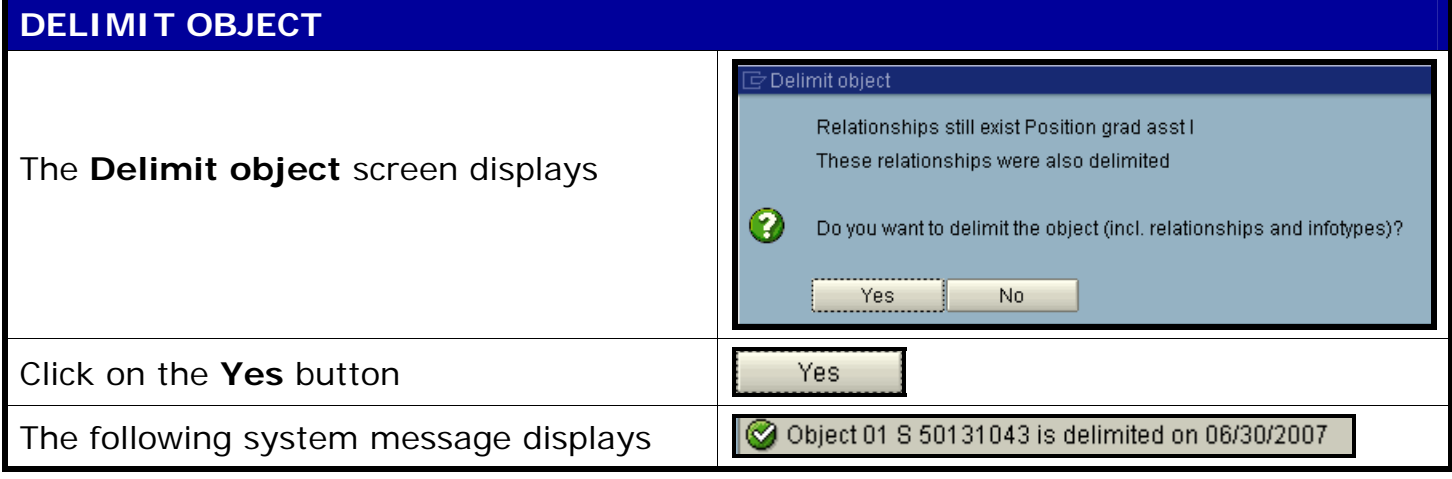